# Содержание

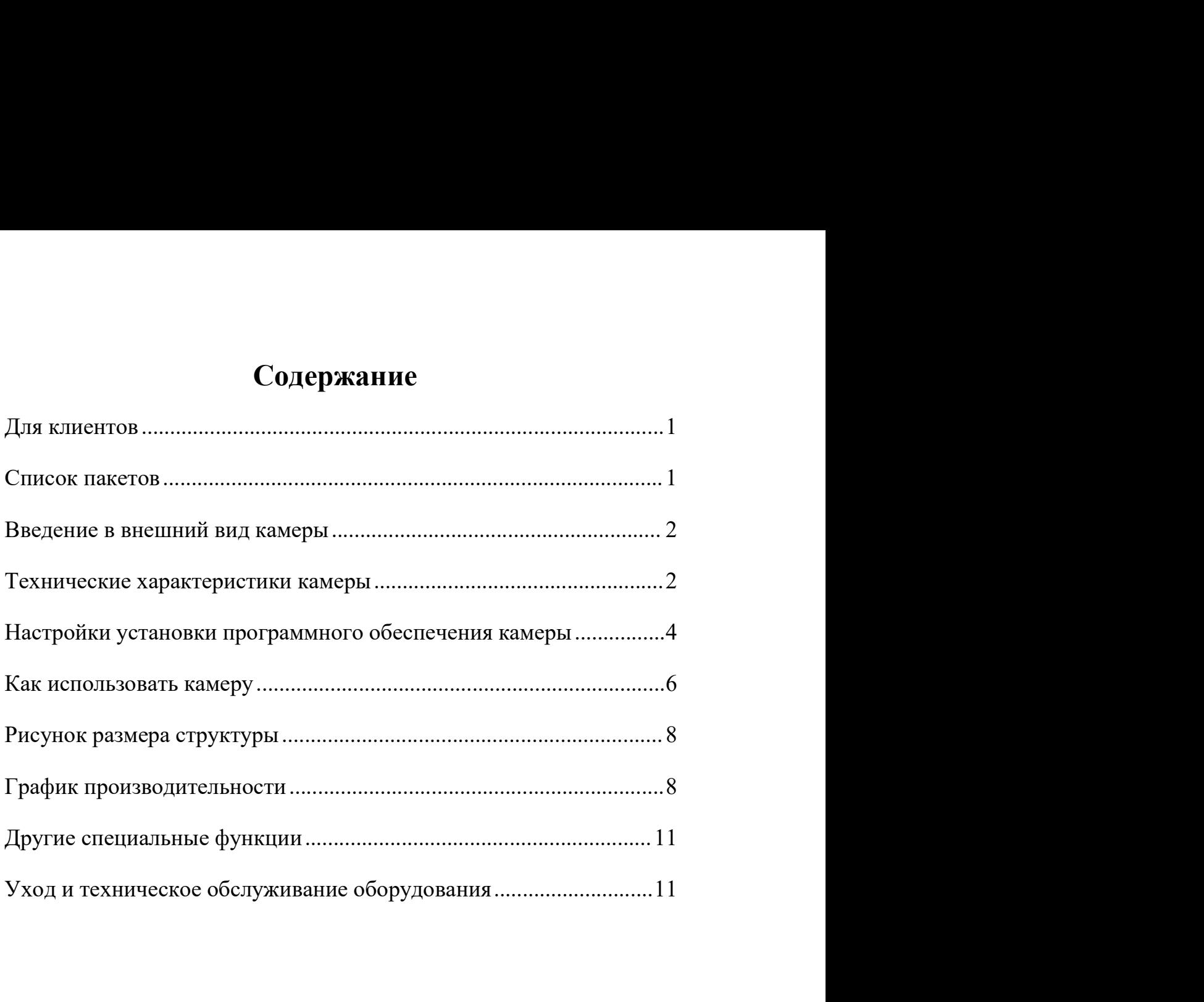

1. Дл**я клиентов**<br>Здравствуйте, друзья! Вы можете загрузить pdf-файл руководства польз<br>SV405CC или распечатать этот файл. SVBONY имеет право вносить изм<br>в этот документ без предварительного уведомления. Пожалуйста, с 1. Дл**я клиентов**<br>Здравствуйте, друзья! Вы можете загрузить pdf-файл руководства пользователя<br>SV405CC или распечатать этот файл. SVBONY имеет право вносить изменения<br>в этот документ без предварительного уведомления. Пожал 1. Дл**я клиентов**<br>Здравствуйте, друзья! Вы можете загрузить pdf-файл руководства пользователя<br>SV405CC или распечатать этот файл. SVBONY имеет право вносить изменения<br>в этот документ без предварительного уведомления. Пожал 1. Для клиентов<br>Здравствуйте, друзья! Вы можете загрузить pdf-файл руководства пользователя<br>SV405CC или распечатать этот файл. SVBONY имеет право вносить изменения<br>в этот документ без предварительного уведомления. Пожалуй 1. Для клиентов<br>Здравствуйте, друзья! Вы можете загрузить pdf-файл руководства пользователя<br>SV405CC или распечатать этот файл. SVBONY имеет право вносить изменения<br>в этот документ без предварительного уведомления. Пожалуй

1. Для клиентов<br>Здравствуйте, друзья! Вы можете загрузить pdf-файл руководства пользователя<br>SV405CC или распечатать этот файл. SVBONY имеет право вносить изменения<br>в этот документ без предварительного уведомления. Пожалуй 1. Для клиентов<br>Здравствуйте, друзья! Вы можете загрузить pdf-файл руководства пользователя<br>SV405CC или распечатать этот файл. SVBONY имеет право вносить изменения<br>в этот документ без предварительного уведомления. Пожалуй 1. Для клиентов<br>Здравствуйте, друзья! Вы можете загрузить pdf-файл руководства пользователя<br>SV40SCC или распечатать этот файл. SVBONY имеет право вносить изменения<br>в этот документ без предварительного уведомления. Пожалуй 1. Дл**я клиентов**<br>Здравствуйте, друзья! Вы можете загрузить pdf-файл руководства пользователя<br>SV405CC или распечатать этот файл. SVBONY имеет праю вносить изменения<br>в этот документ без предварительного уведомления. Пожалу 1. Для клиентов<br>Здравствуйте, друзья! Вы можете загрузить pdf-файл руководства пользователя<br>в умозес или распечатать этот файл. SVBONY имеет право вносить изменения<br>в этот документ без предварительного уведомления. Пожал 1. Для клиентов<br>Здравствуйте, друзья! Вы можете загрузить pdf-файл руководства пользователя<br>SV405CC или распечатать этот файл. SVBONY имеет право вносить изменения<br>и тоследнию версию с запредварительного уведомления. Пож 1. Для клиентов<br>
3 драветвуйте, друзья! Вы можете загрузить pdf-файл руководства пользовате<br>
SV405CC или распечатать этот файл. SVBONY имеет право вносить изменен<br>
в этот документ без предварительного уведомления. Пожалу

Фейсбук: https://www.facebook.com/svbony.ali

info@svbony.com

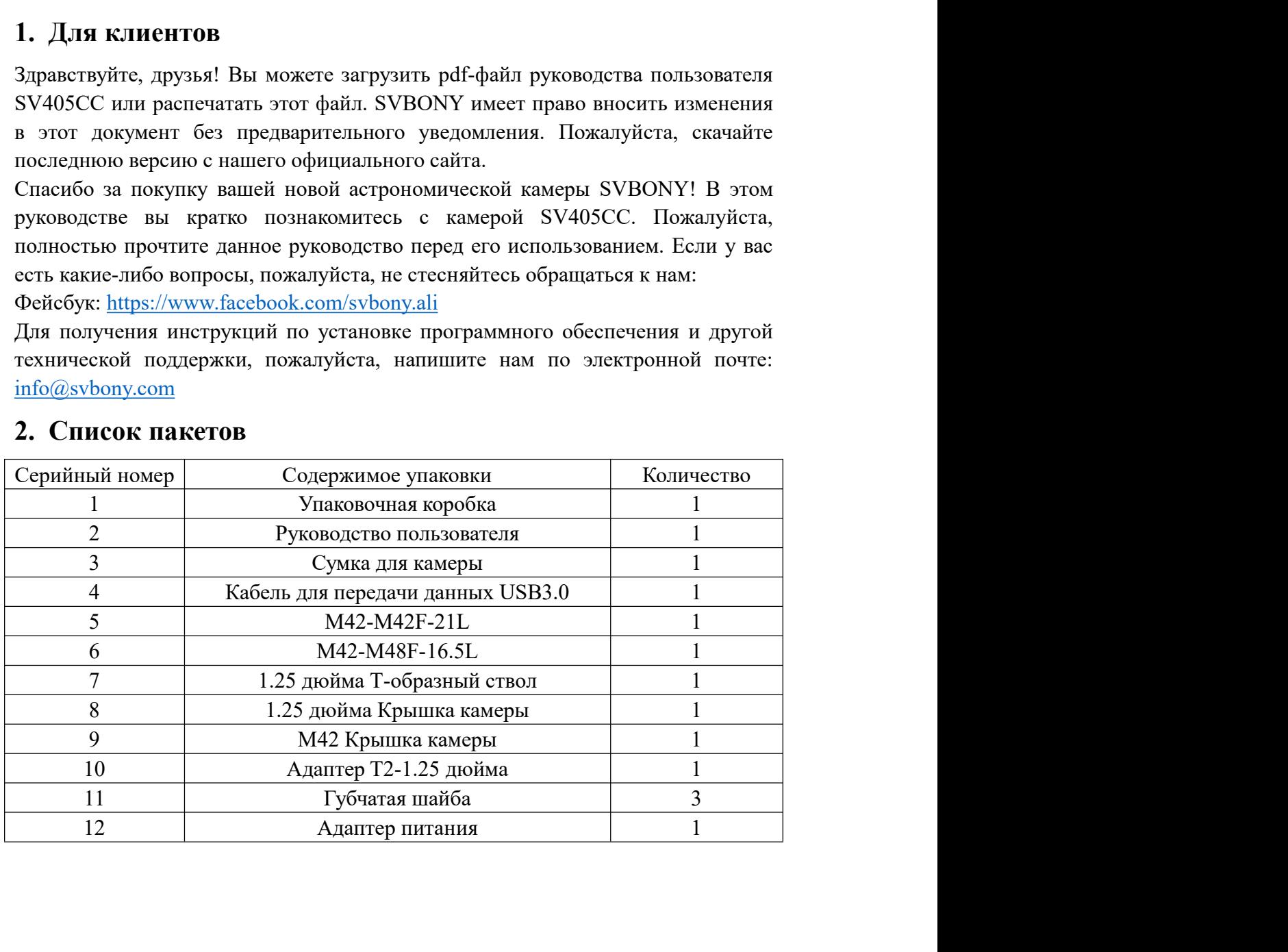

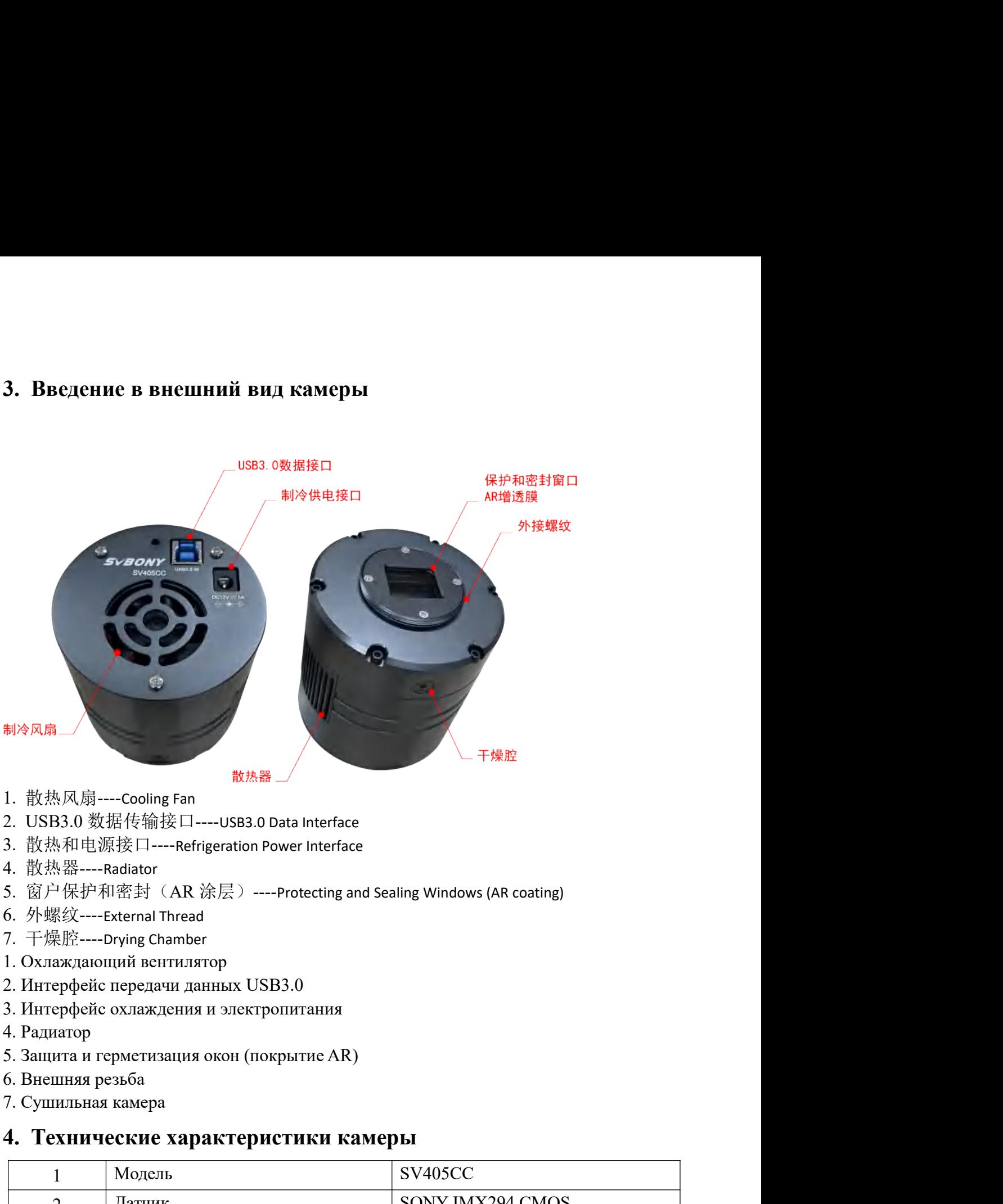

- 
- 
- 
- 4. 散热器----Radiator
- 
- 
- 
- 
- 
- 
- 
- 
- 
- 

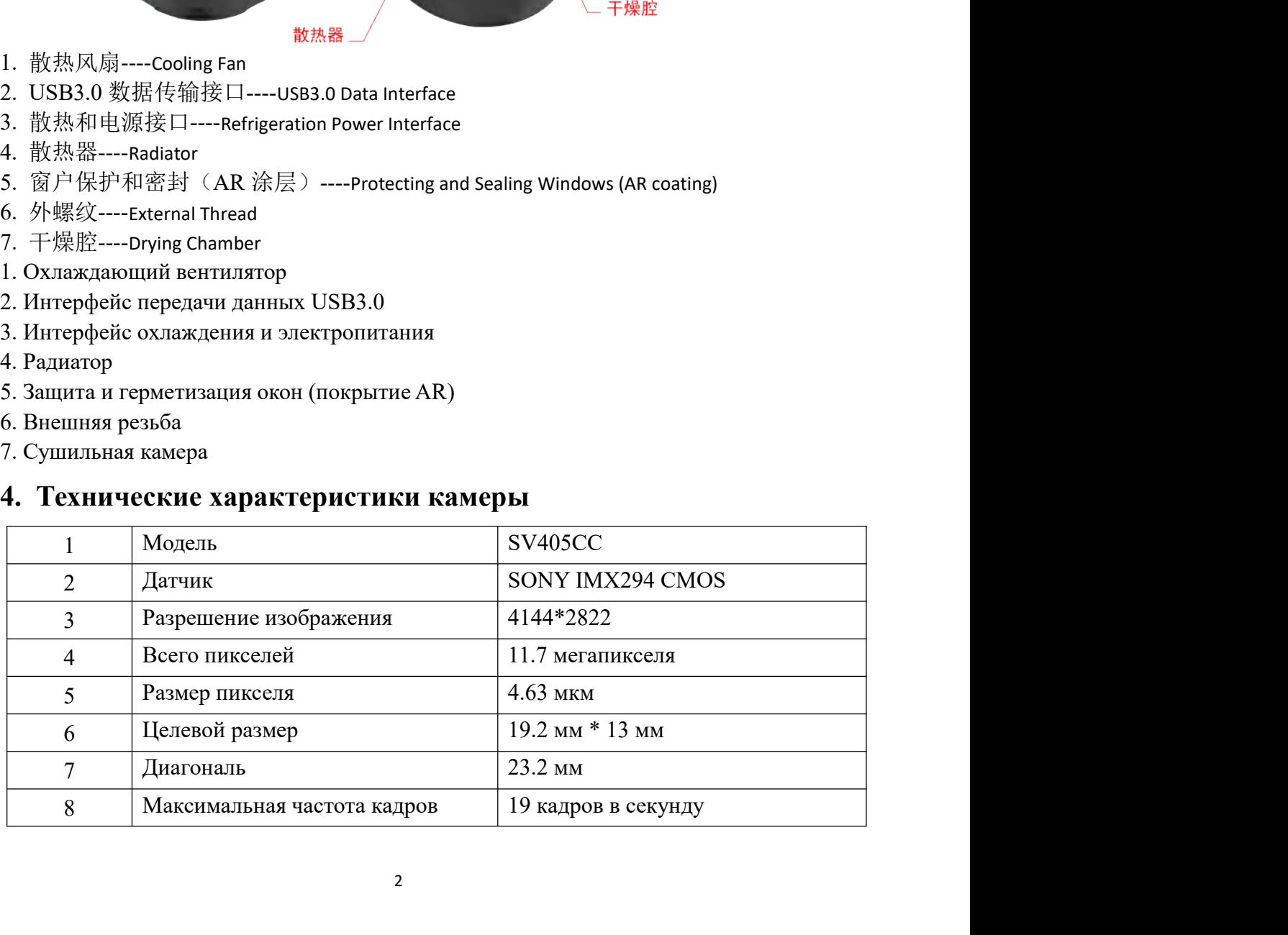

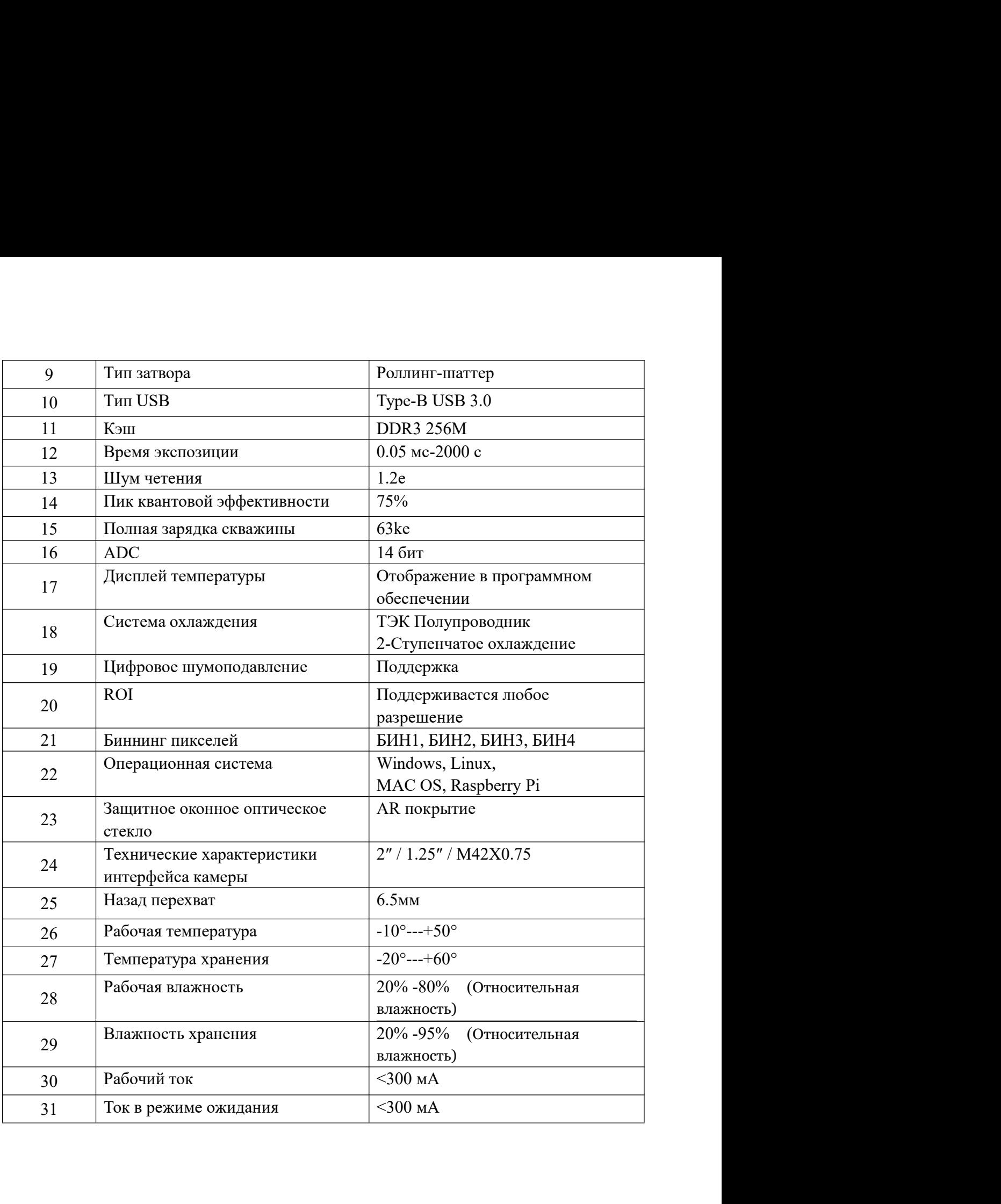

# 5. Настройки установки программного обеспечения<br>Камеры<br>5.1 Установка драйвера камеры

## Камеры

5. Настройки установки программного обеспечения<br>Камеры<br>5.1 Установка драйвера камеры<br>1. Загрузка драйвера<br>Вы можете загрузить последнюю версию драйвера с официального сайта<br>SVBONY. 5. Настройки установки программного обеспече<br>Камеры<br>5.1 Установка драйвера камеры<br>1. Загрузка драйвера<br>Вы можете загрузить последною версию драйвера с официального сайта<br>SVBONY.<br>https://svbony.com.ru/downloads<br>2. Установк 5. Настройки установки программного обеспечения<br>Камеры<br>1. Загрузка драйвера камеры<br>1. Загрузка драйвера<br>Вы можете загрузить последнюю версию драйвера с официального сайта<br>https://svbony.com.ru/downloads<br>2. Установка драйв **SVBONY** 

https://svbony.com.ru/downloads

5. Настройки установки программного обеспечения<br>Камеры<br>2. Установка драйвера камеры<br>2. Установка драйвера Миновера<br>2. Установка драйвера<br>2. Установка драйвера Windows<br>2. Установка драйвера Windows<br>2. Установка драйвера Wi 5. Настройки установки программного обеспечения<br>
Камеры<br>
1. Загрузка драйвера, камеры<br>
1. Загрузка драйвера, выберите пакет установки драйвера с официального сайта<br>
SVBONY.<br>
https://svbony.com.ru/downloads<br>
2. Установка д

5. Настройки установки программного обеспеч<br>Камеры<br>1. Загрузка драйвера камеры<br>1. Загрузка драйвера<br>Вы можете загрузить последнюю версию драйвера с официального сайта<br>SVBONY.<br>2. Установка драйвера Windows<br>2. Установка дра 5. Настройки установки программного обеспечения<br>
Камеры<br>
1. Загрузка драйвера<br>
1. Загрузка драйвера<br>
Вы можете загрузить последнюю версию драйвера с официального сайта<br>
SVBONY.<br>
2. Установка драйвера Windows<br>
2. Установка 5. Настройки установки программного обеспечения<br>Камеры<br>1. Загружа драйвера<br>Вы можете загрузить последнюю версию драйвера с официального сайта<br>Bы можете загрузить последнюю версию драйвера с официального сайта<br>SVBONY.<br>(1) 5. Настройки установки программного обеспечения<br>Камеры<br>1. Загрузка драйвера камеры<br>1. Загрузка драйвера<br>SVBONY.<br>SVBONY.<br>Thttps://sybony.com.ru/downloads<br>2. Установка драйвера Windows<br>2. Установка передачисте пасст устано 5. Настройки установки программного обеспечения<br>
Камеры<br>
1. Загрузка драйвера камеры<br>
1. Загрузка драйвера вамеры<br>
1. Загрузка драйвера вамеры<br>
2. Установка драйвера Windows<br>
2. Установка драйвера Windows<br>
2. Установка д 5. Настроики установки программного ооеспечения<br>
Камеры<br>
5.1 Установка драйвера камеры<br>
Вы можете загрузить последнюю версию драйвера с официального сайта<br>
SUBONY.<br>
2. Установка драйвера Windows<br>
2. Установка драйвера Wi **Камеры**<br>
1. Загрузка драйвера<br>
1. Загрузка драйвера<br>
БЫ можете загрузить последнюю версию драйвера с официального сайта<br>
SVRONY.<br>
Mttps://svbony.com.nu/downloads<br>
2. Установка шелиние пакет установки драйвера, выберите

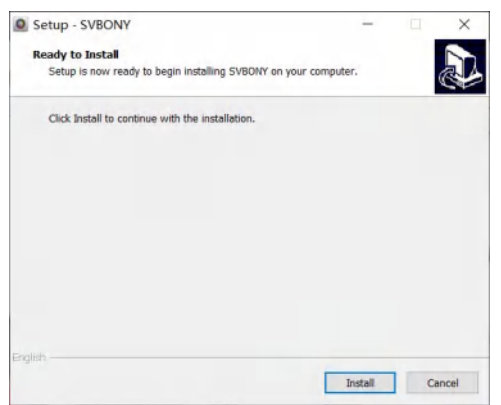

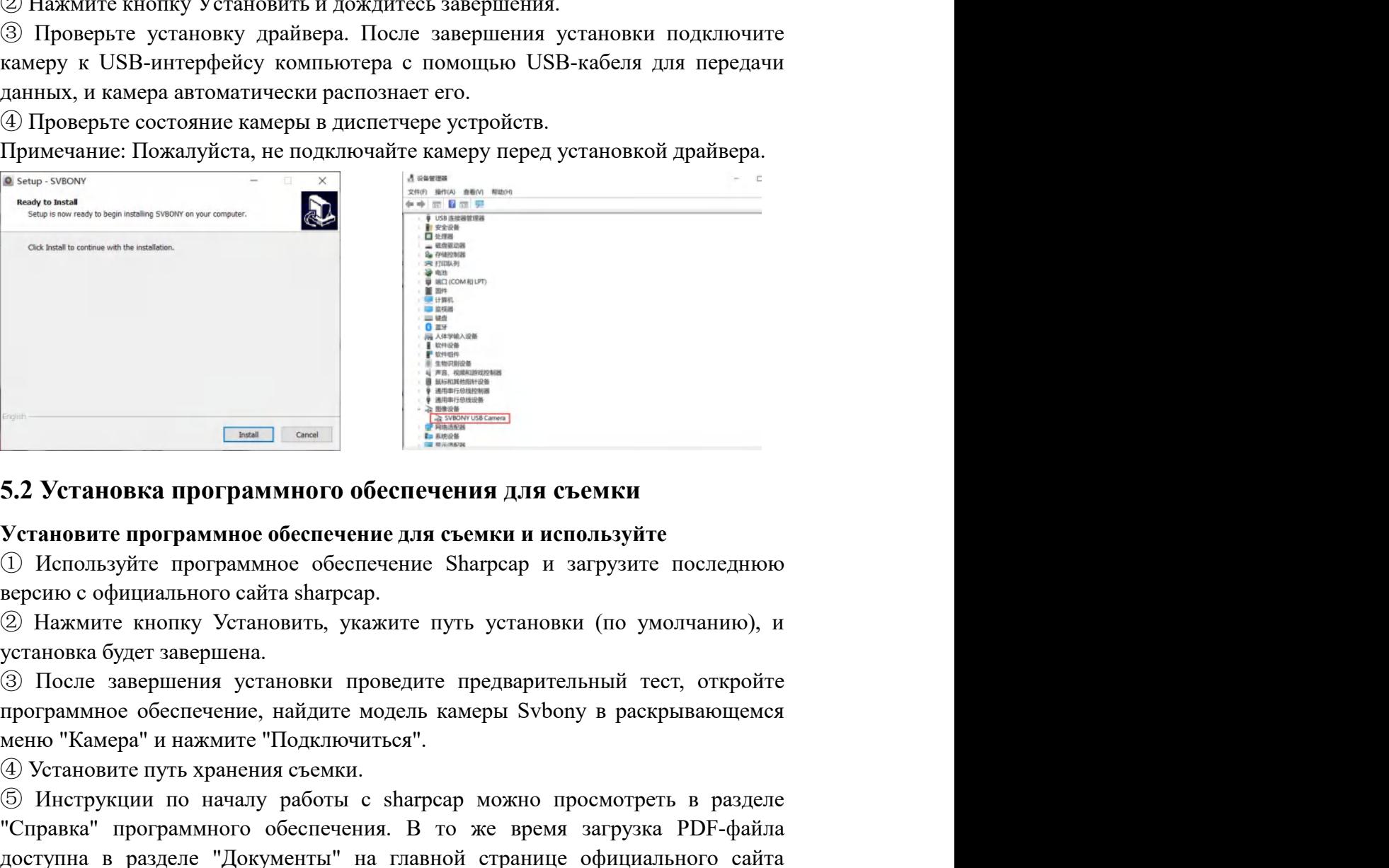

<sup>④</sup> Установите путь хранения съемки. **В ИНСТРУК ПРОГРАММНОГО ОБЕСПЕЧЕНИЯ ДЛЯ СЪСМАТИ**<br> **СПЕКТИВНОГО ГОЛЕГАЛИЗИТЕТ (СТАТЕЛИЗИТЕТ)**<br>
С Используйте программного обеспечение для съемки и используйте<br>
Ф Используйте программного собеспечение Sharpcap и загрузите  $\overline{\phantom{a}}$   $\overline{\phantom{a}}$   $\overline$  $\frac{1}{2}$  –  $\frac{1}{2}$  –  $\frac{$  $\begin{array}{c|l|l} \hline \multicolumn{3}{|l|l|} \hline \multicolumn{3}{|l|} \hline \multicolumn{3}{|l|} \hline \multicolumn{3}{|l|} \hline \multicolumn{3}{|l|} \hline \multicolumn{3}{|l|} \hline \multicolumn{3}{|l|} \hline \multicolumn{3}{|l|} \hline \multicolumn{3}{|l|} \hline \multicolumn{3}{|l|} \hline \multicolumn{3}{|l|} \hline \multicolumn{3}{|l|} \hline \multicolumn{3}{|l|} \hline \multicolumn{3}{|l|} \hline \multicolumn{3}{$ 

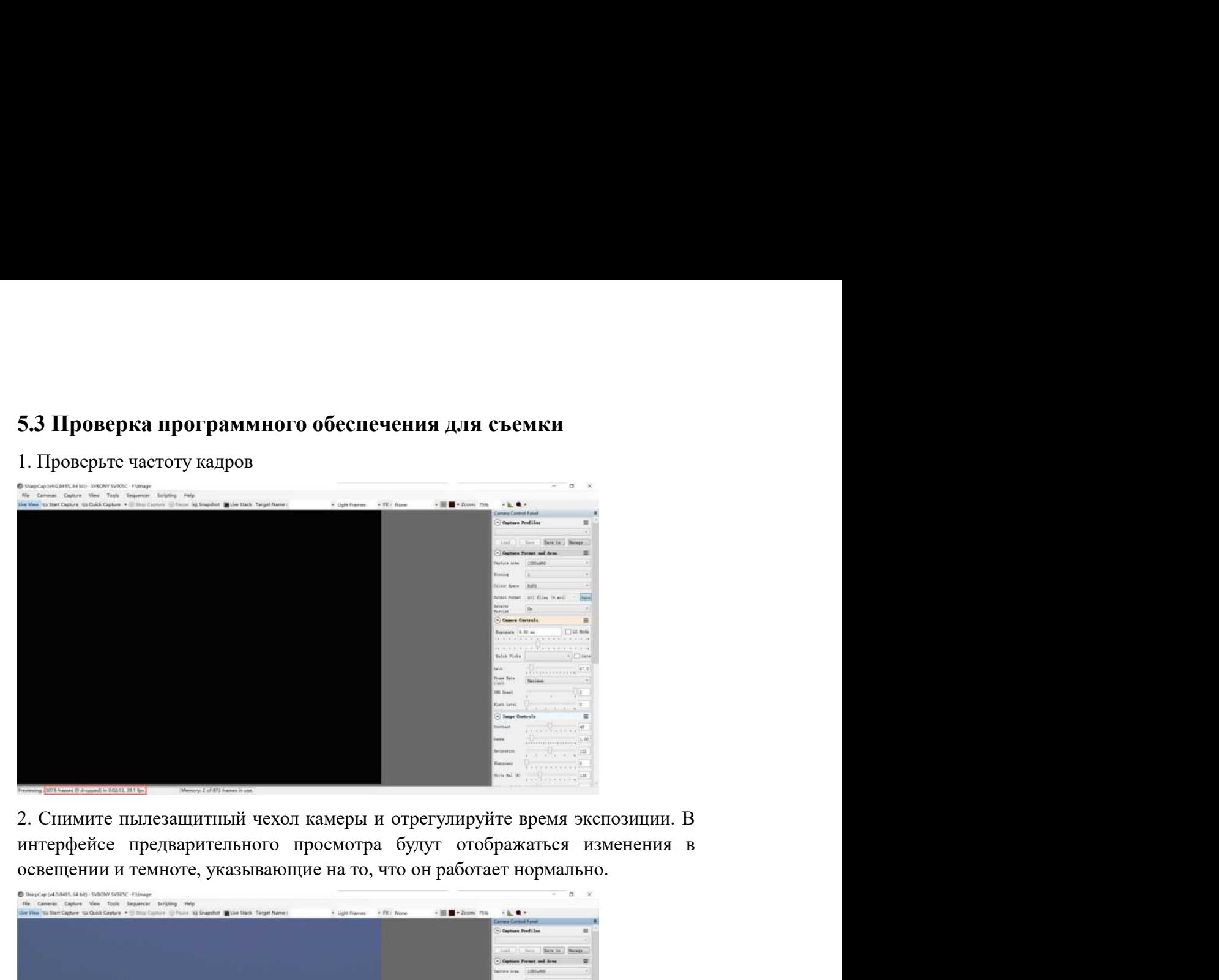

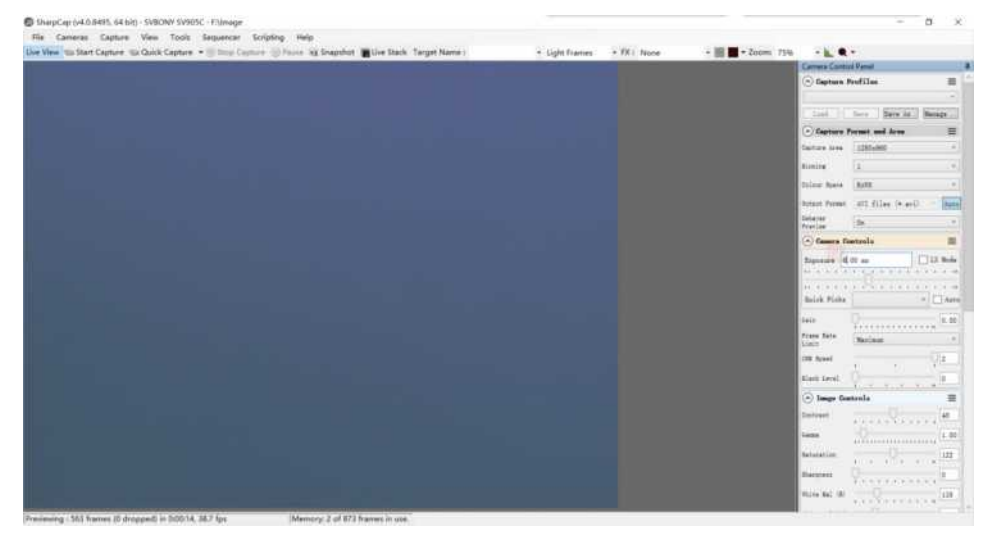

5.4 Использование N.I.N.A<br>Пожалуйста, откройте N.I.N.A. — Nighttime Imaging 'N' Astronomy.<br>Подключайтесь через драйвер ASCOM.<br>Включите охладитель, чтобы установить температуру. **5.4 Использование N.I.N.A**<br>Пожалуйста, откройте N.I.N.A. — Nighttime Imaging 'N' Astronomy.<br>Подключайтесь через драйвер ASCOM.<br>Включите охладитель, чтобы установить температуру.<br> $\frac{\omega}{\sqrt{2}}$  Since Indiana Capacity Compa

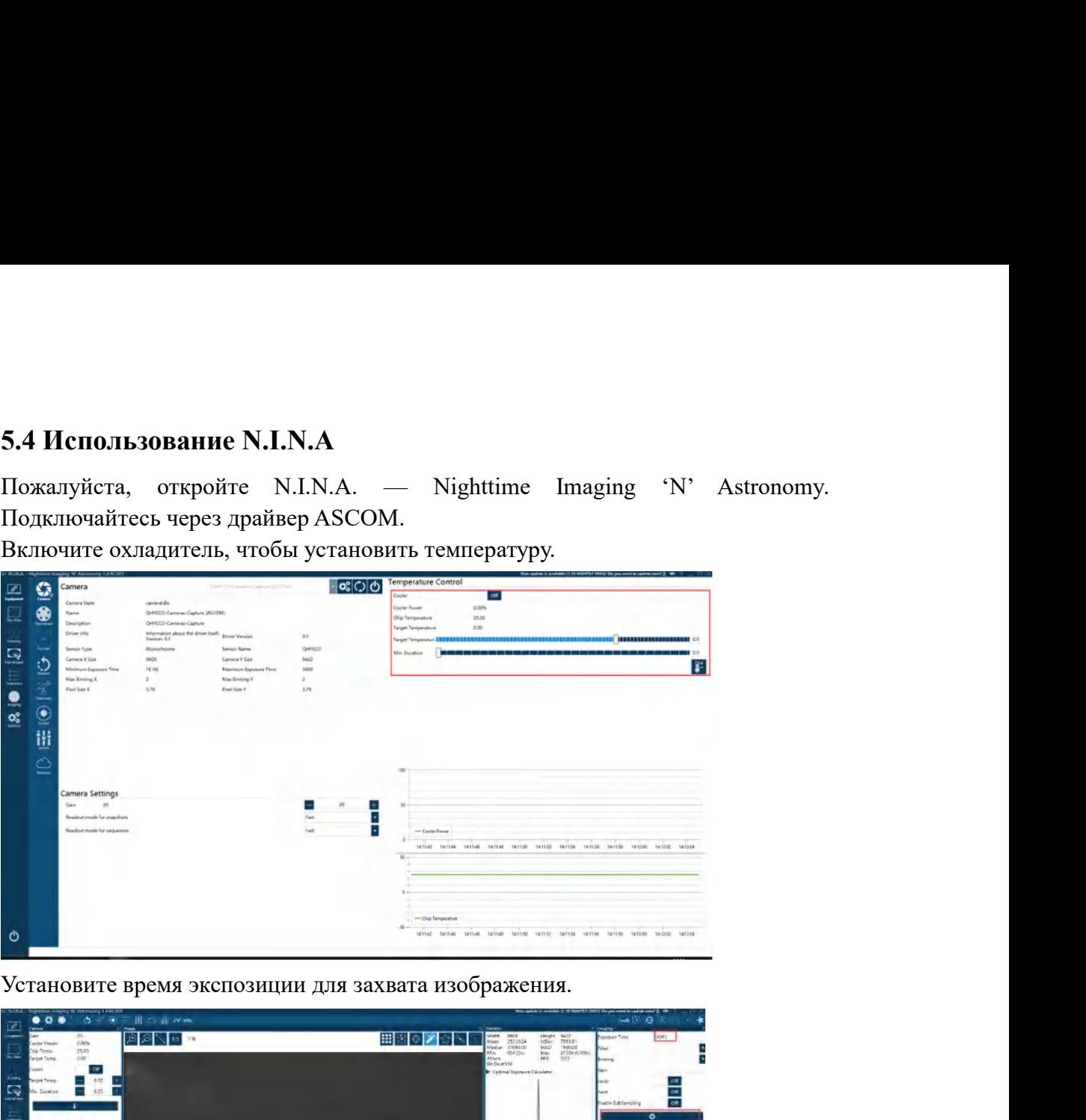

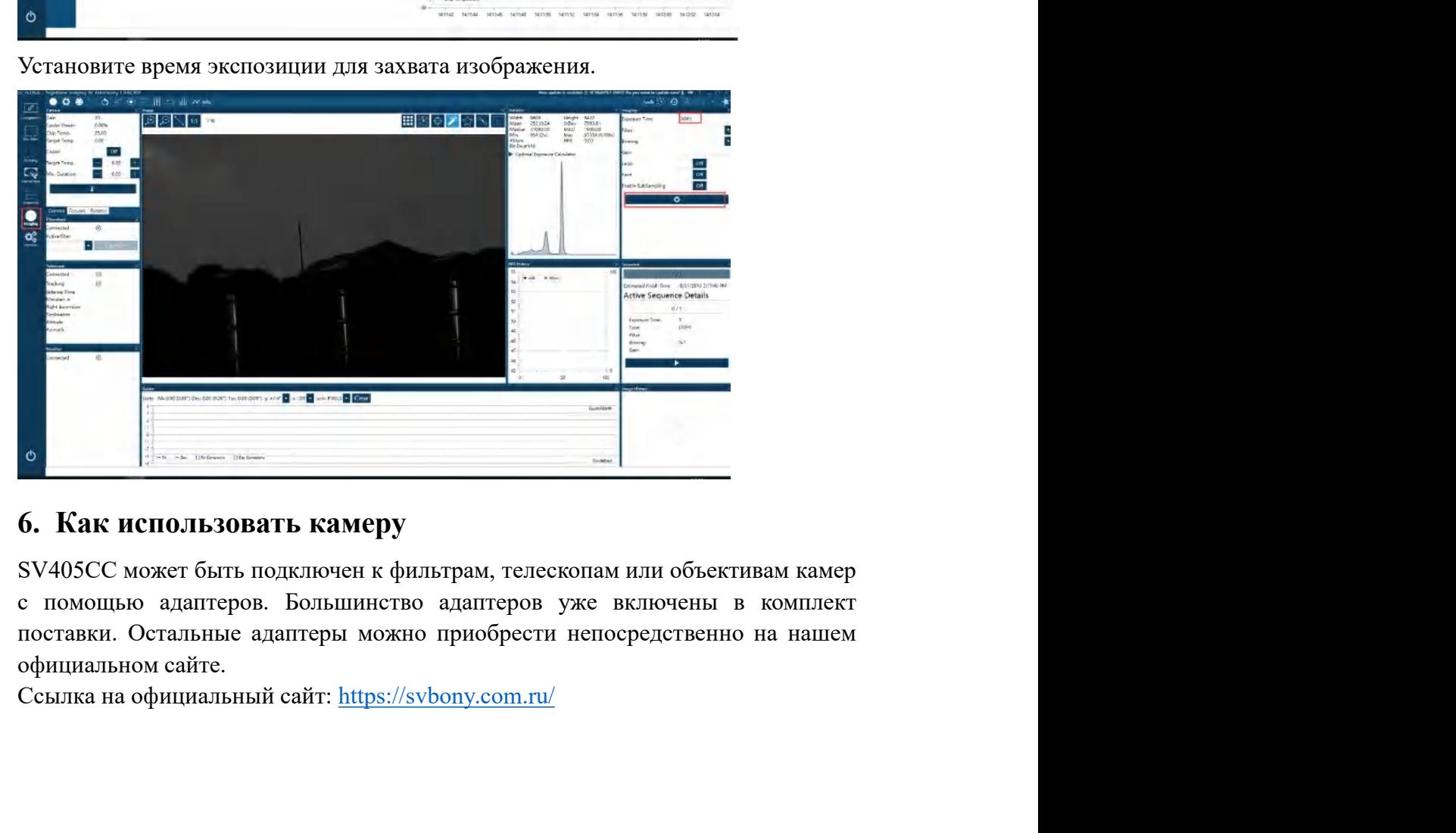

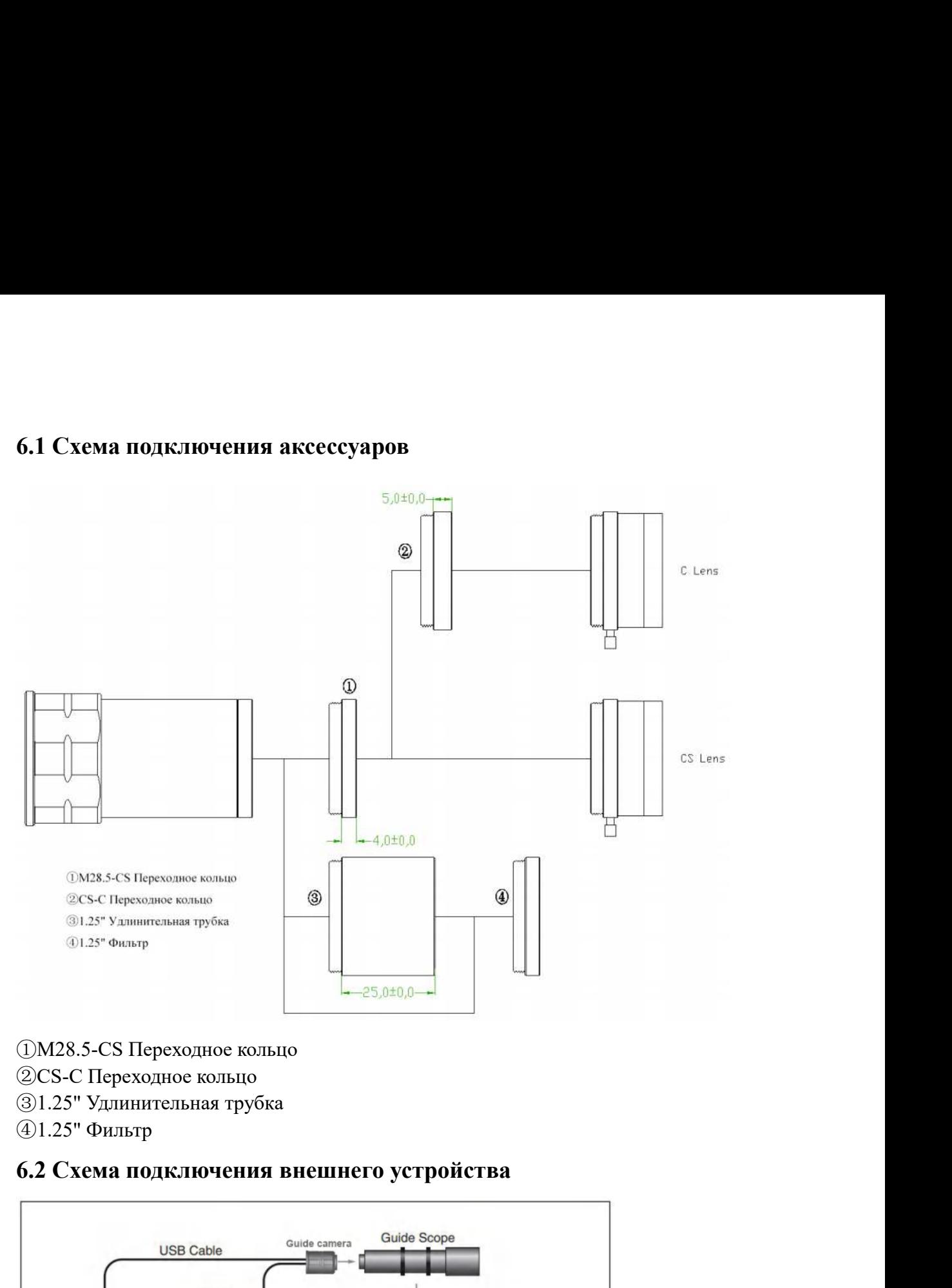

- 
- 
- 
- 

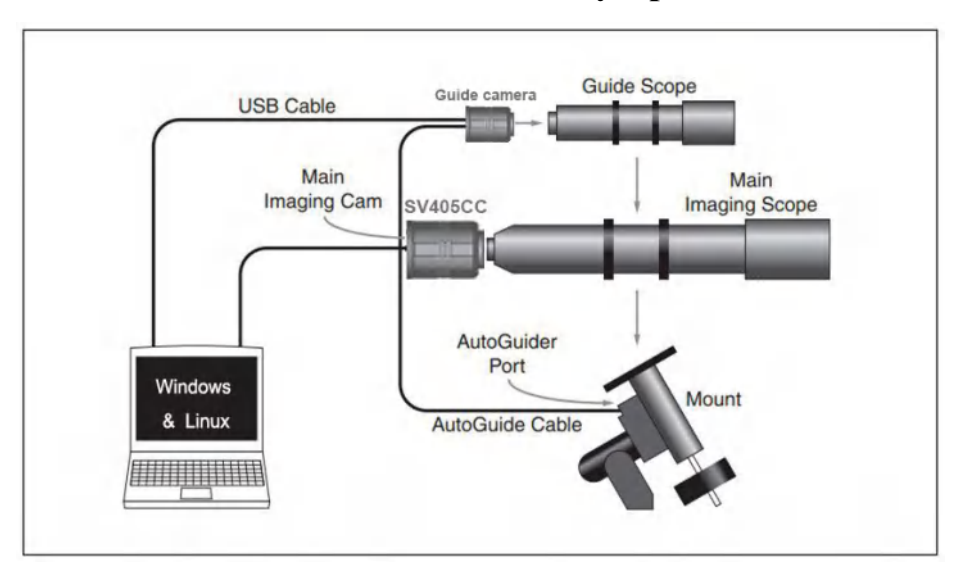

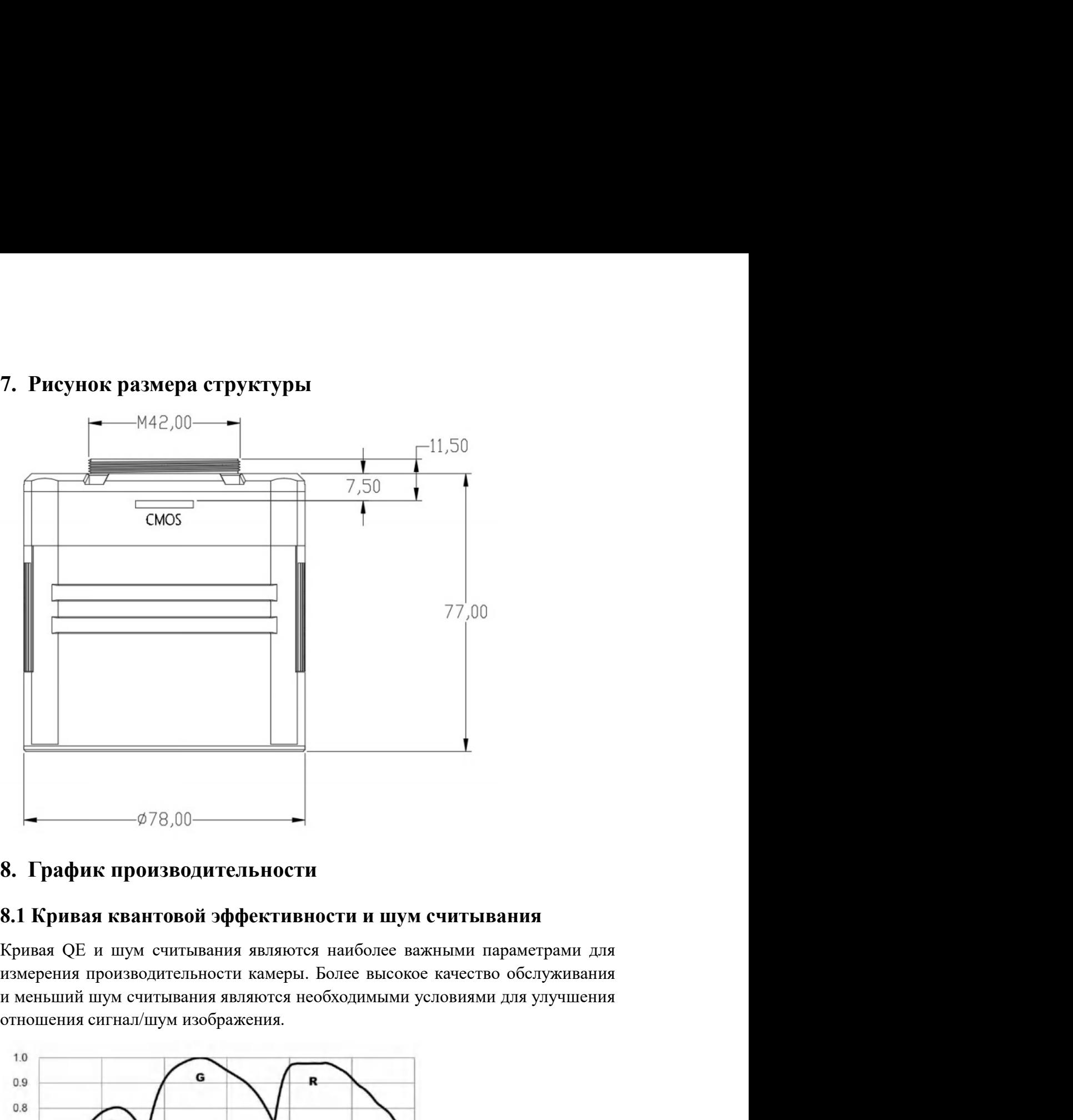

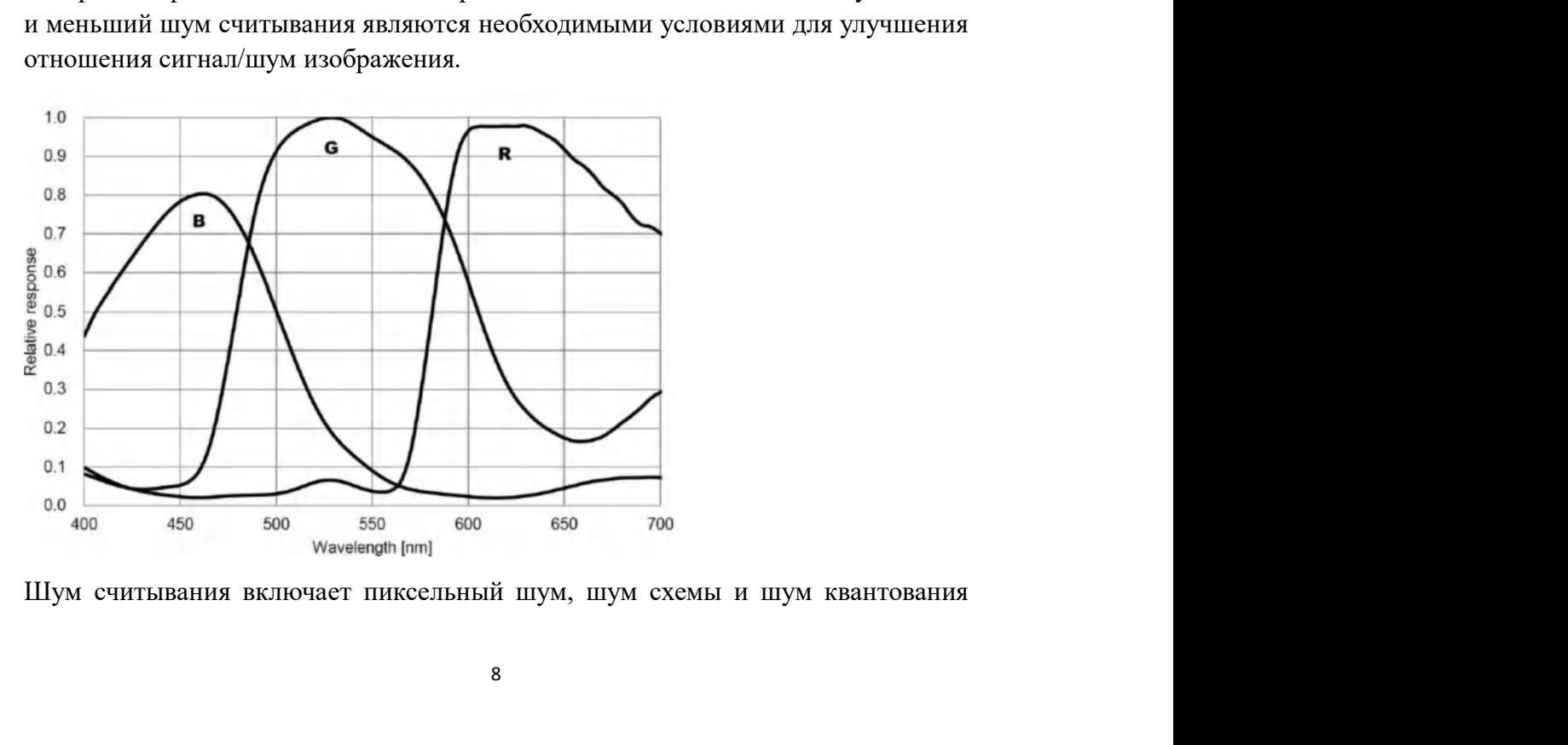

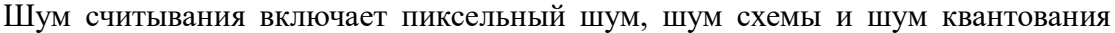

АDC. Чем ниже шум считывания, тем лучше. Как показано на рисунке, шум<br>считывания SV405CC очень низкий по сравнению с обычными ПЗС-камерами.<br>Встроенный режим НСG, который может эффективно уменьшить шум<br>считывания при высок АDC. Чем ниже шум считывания, тем лучше. Как показано на рисунке, шум<br>считывания SV405CC очень низкий по сравнению с обычными ПЗС-камерами.<br>Встроенный режим НСG, который может эффективно уменьшить шум<br>считывания при высок АDC. Чем ниже шум считывания, тем лучше. Как показано на рисунке, шум<br>считывания SV405CC очень низкий по сравнению с обычными ПЗС-камерами.<br>Встроенный режим НСG, который может эффективно уменьшить шум<br>считывания при высок АDC. Чем ниже шум считывания, тем лучше. Как показано на рисунке, шум<br>считывания SV405CC очень низкий по сравнению с обычными ПЗС-камерами.<br>Встроенный режим НСG, который может эффективно уменьшить шум<br>считывания при высок АDC. Чем ниже шум считывания, тем лучше. Как показано на рисунке, шум<br>считывания SV405CC очень низкий по сравнению с обычными ПЗС-камерами.<br>Встроенный режим НСG, который может эффективно уменьшить шум<br>считывания при высок АDC. Чем ниже шум считывания, тем лучше. Как показано на рисунке, шум<br>считывания SV405CC очень низкий по сравнению с обычными ПЗС-камерами.<br>Встроенный режим НСG, который может эффективно уменьшить шум<br>считывания при высок АDC. Чем ниже шум считывания, тем лучше. Как показано на рисунке, шум<br>ечитывания SV405CC очень низкий по сравнению с обычными ПЗС-камерами.<br>Встроенный режим НСG, который может эффективно уменьшить шум<br>ечитывания при высок АDC. Чем ниже шум считывания, тем лучше. Как показано на рисунке, шум<br>считывания SV405CC очень низкий по сравнению с обычными ПЗС-камерами.<br>Встроенный режим НСG, который может эффективно уменьшить шум<br>считывания при высок АDC. Чем ниже шум считывания, тем лучше. Как показано на рисунке, шум считывания SV405CC очень низкий по сравнению с обычными ПЗС-камерами.<br>Встроенный режим НСG, который может эффективно уменьшить шум<br>считывания при высок АDC. Чем ниже шум считывания, тем лучше. Как показано на рисунке, шум считывания SV40SCC очень низкий по сравнению с обычными II3C-камерами.<br>Встроенный режим HCG, который может эффективно уменьшить шум считывания при высо АDC. Чем ниже шум считывания, тем лучше. Как показано на рисунке, шум считывания SV405CC очень низкий по сравнению с обычными ПЗС-камерами.<br>Встроенный режим НСG, который может эффективно уменьшить шум считывания при высок АDC. Чем ниже шум считывания, тем лучше. Как показано на рисунке, шум<br>считывания SV405CC очень низкий по сравнению с обычными П3C-камерами.<br>Встроенный режим НСG, который может эффективно уменьшить шум<br>считывания при высок АDC. Чем ниже шум считывания, тем лучше. Как показано на рисунке, шум<br>считывания SV40SCC очень низкий по сравнению с обычными ПЗС-камерами.<br>Встроенный режим НСG, который может эффективно уменьшить шум<br>считывания при высок АDC. Чем ниже шум считывания, тем лучше. Как показано на рисунке, шум<br>считывания SV405CC очень низкий по сравнению с обычными IT3C-камерами.<br>Встроенный режим HCG, который может эффективно уменьшить шум<br>считывания при выс АDC. Чем ниже шум считывания, тем лучше. Как показано на рисунке, шум<br>считывания SV405CC очень нижий по сравнению с обычными П3C-камерами.<br>Встроенный режим НCG, который может эффективно уменьшить шум<br>считывания при высоко АDC. Чем ниже шум считывания, тем лучше. Как показано на рисунке, шум<br>считывания SV405CC очень шизкий по сравнению с обычными ПЗС-камерами.<br>Встроенный режим НСG, который может эффективно уменьшить пум<br>считывания при высок считывания SV405CC очень низкий по сравнению с обычными ПЗС-камерами.<br>Встроенный режим НСG, который может эффективно уменьшить шум<br>считывания при высоком коэффициенте усиления, так что камера поддерживает<br>стить анциональ Встроенный режим НСG, который может эффективно уменьшить шум<br>считывания при высоком коэффициенте усиления, так что камера поддерживает<br>гот же широкий шипамический диапазон, что и при шизом коэффициенте<br>усиления. При коэфф ечитывания при высоком коэффициенте усиления, так что камера поддерживает<br>тот же широкий дипамический диапазон, что и при низком коэффициенте<br>усиления. При коэффициенте усиления 120 автоматический диапазон все жим<br>HCG, ш тот же пирокий динамический диапазон, что и при низком коэффициенте<br>уелленыя. При коэффициенте усиления 120 автоматический диапазон вес еще<br>нСG, пум читыпания составляет весо 12.е, а диапамический диапазон вес еще<br>имеет д усиления. При коэффициенте усиления 120 автоматически включается режим<br>HCG, шум считывания составляет всего 1.2<sub>c</sub>, а динамический диапазон все сще<br>MOKET достигать уровня, близкого к 14 бит. Настройки параметров также<br>ра

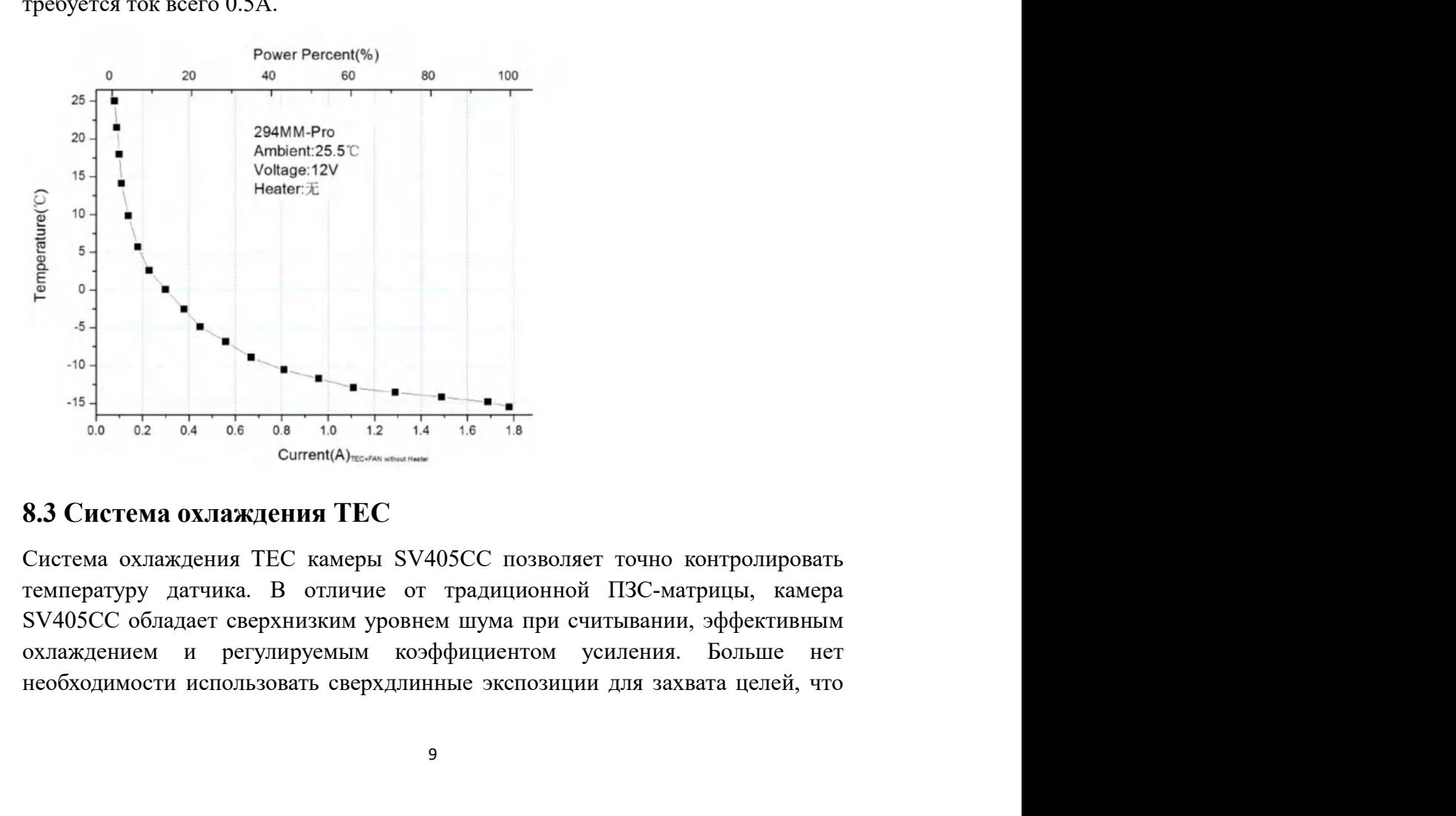

значительно снижает требования к системе камер и системе направляющих<br>звезд. Однако, если используются короткие экспозиции (например, менее 100<br>мс), охлаждение мало влияет на изображение. Система охлаждения может быть<br>на значительно снижает требования к системе камер и системе направляющих<br>звезд. Однако, если используются короткие экспозиции (например, менее 100<br>мс), охлаждение мало влияет на изображение. Система охлаждения может быть<br>нас значительно снижает требования к системе камер и системе направляющих<br>звезд. Однако, если используются короткие экспозиции (например, менее 100<br>мс), охлаждение мало влияет на изображение. Система охлаждения может быть<br>нас значительно снижает требования к системе камер и системе направляющих<br>звезд. Однако, если используются короткие экспозиции (например, менее 100<br>мс), охлаждение мало влияет на изображение. Система охлаждения может быть<br>на значительно снижает требования к системе камер и системе направляющих<br>звезд. Однако, если используются короткие экспозиции (например, менее 100<br>мс), охлаждение мало влияет на изображение. Система охлаждения может быть<br>нас значительно снижает требования к системе камер и системе направляющих<br>звезд. Однако, если используются короткие экспозиции (например, менее 100<br>мс), охлаждение мало влияет на изображение. Система охлаждения может быть<br>на значительно снижает требования к системе камер и системе направляющих<br>звезд. Однако, если используются короткие экспозиции (например, менее 100<br>мс), охлаждение мало влияет на изображение. Система охлаждения может быть<br>на значительно снижает требования к системе камер и системе направляющих звезд. Однако, если используются короткие экспозиции (например, менее 100 мс), охлаждения может быть настроена как минимум на 35 ~ 40°С ниже температу значительно снижает требования к системе камер и системе направляющих<br>значительно сниже по показуются короткие экспозиции (например, мене 100<br>мс), охлаждение мало влияет на изображение. Система охлаждения может быть<br>наст значительно енижает требования к системе камер и системе направляющих<br>звезд. Однако, если используются короткие экспозиции (например, менее 100<br>ме), охлаждение мало влияет на изображение. Система охлаждения может быть<br>на

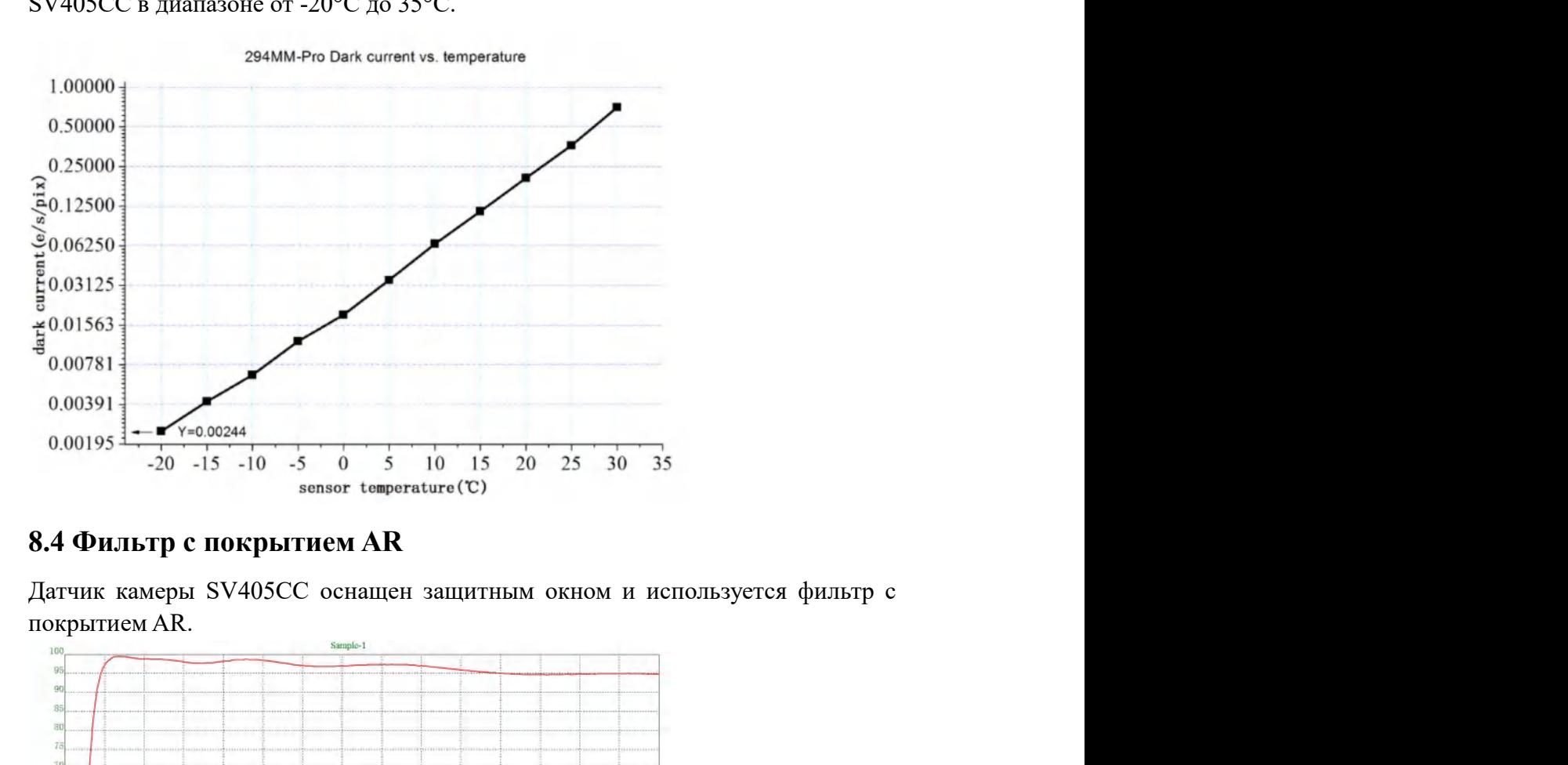

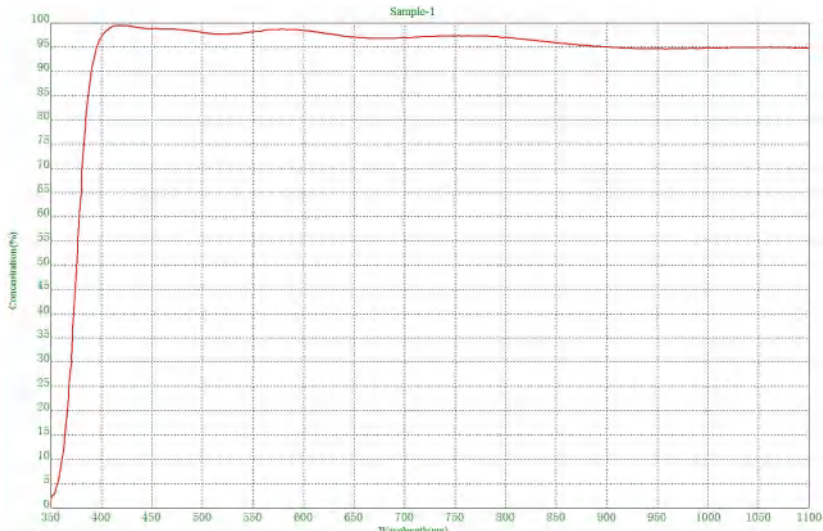

9. Другие специальные функции<br>9.1 Высокоскоростная память DDR<br>Камера SV405CC имеет встроенную высокоскоростную память DDR3 объемом 9. Другие специальные функции<br>9.1 Высокоскоростная память DDR<br>Камера SV405CC имеет встроенную высокоскоростную память DDR3 объемом<br>256 МБ (2 Гб) для буферизации данных изображения для обеспечения<br>стабильной передачи данны 9. Другие специальные функции<br>9.1 Высокоскоростная память DDR<br>Камера SV405CC имеет встроенную высокоскоростную память DDR3 объемом<br>256 МБ (2 Гб) для буферизации данных изображения для обеспечения<br>стабильной передачи данны 9. Другие специальные функции<br>9.1 Высокоскоростная память DDR<br>Камера SV405CC имеет встроенную высокоскоростную память DDR3 объемом<br>256 МБ (2 Гб) для буферизации данных изображения для обеспечения<br>стабильной передачи данны 9. Другие специальные функции<br>9.1 Высокоскоростная память DDR<br>Камера SV405CC имеет встроенную высокоскоростную память DDR3 объемом<br>256 МБ (2 Гб) для буферизации данных изображения для обеспечения<br>стабильной передачи данны 9. Другие специальные функции<br>1. Высокоскоростная память DDR<br>Камера SV405CC имеет ветроенную высокоскоростную память DDR3 объемом<br>256 МБ (2 Гб) для буферизации данных изображения для обеспечения<br>стабильной передачи данных 9. Другие специальные функции<br>1. Высокоскоростная память DDR<br>Камера SV405CC имеет встроенную высокоскоростную память DDR3 объемом<br>256 МБ (2 Гб) для буферизации данных изображения для обеспечения<br>стабильной передачи данных 9. Другие специальные функции<br>
2.1 Высокоскоростная память DDR<br>
Камера SV405CC имеет встроенную высокоскоростную память DDR3 объемом<br>
256 МБ (2 Гб) для буферизации данных изображения для обеспечения<br>
стабильной передачи д 9. Другие специальные функции<br>1. Высокоскоростиая память DDR<br>Камера SV405CC имеет встроенную высокоскоростную память DDR3 объемом<br>256 МБ (2 Гб) для буферизации данных изображения для обеспечения<br>стабильной передачи данных 9. Другие специальные функции<br>
2.1 Высокоскоростная память DDR<br>
Камера SV405CC имеет ветрешную высокоскоростную память DDR3 объемом<br>
256 МБ (2 Гб) для буферизации данных изображения для обеспечения<br>
стабильной передачи да 9. Другие специальные функции<br>
9.1 Высокоскоростная память DDR<br>
Камера SV405CC имеет встроенную высокоскоростную память DDR3 объемом<br>
256 МБ (2 Гб) для буферизации данных изображения для обеспечения<br>
свечения, вызванный н 9. Другие специальные функции<br>
9.1 Высокоскоростная память DDR<br>
Камера SV405CC имеет встроенную высокоскоростную память DDR3 объемом<br>
256 МБ (2 Гб) для буферизации данных изображения для обеспечения<br>
стабильной передачи д 9. Другие специальные функции<br>
9.1 Высокоскоростная память DDR<br>
Камера SV405CC имеет ветроенную высокоскоростную память DDR3 объемом<br>
256 МБ (2 Гб) для буферизации дашных изображения для обеспечения<br>
стабильной передачи д 9.1 Высокоскоростная память DDR<br>
Камера SV405CC имеет встроенную высокоскоростную память DDR3 объе СБ МБ (2 Гб) для буферизации данных изображения для обеспечетабильной передачи данных. И это может эффективно уменьшить эф

Камера SV405CC имеет ветроенную высокоскоростную память DDR3 объемом<br>256 МБ (2 Гб) для буферизации дашых изображения для обеспечения<br>стабильной передачи дашных. И это может эффективно уменьшить эффект<br>свечения, вызванный 256 МБ (2 Гб) для буферизации данных изображения для обеспечения<br>стабильной передачи данных. И это может эффективно уменьшить эффект<br>свечения, вызванный низкой скоростью считывания.<br>2.2 Сверхкороткий задний перехват<br>совме стабильной передачи данных. И это может эффективно уменьшить эффект<br>свечения, вызванный низкой скоростью считывания.<br>9.2 Сверхкороткий задний перехват<br>3адний перехват SV405CC может быть укорочен до 6,5 мм, что обеспечивае свечения, вызванный низкой скоростью считывания.<br>
9.2 Сверхкороткий задний перехват<br>
Задний перехват SV405CC может быть укорочен до 6,5 мм, что обеспечивает<br>
совместимость с большим количеством устройств и объективов.<br>
9 **9.2 Сверхкороткий задний перехват**<br>Задний перехват SV40SCC может быть укорочен до 6,5 мм, что обеспечивает<br>совместнмость с большим количеством устройств и объективов.<br>**9.3 Бинирование пикселей**<br>Камера SV40SCC поддерживае 9.2 Сверхкороткии заднии перехват<br>Задний перехват SV405CC может быть укорочен до 6,5 мм, что обеспечивает<br>совместимость с большим количеством устройств и объективов.<br>Канера SV405CC поддерживает программные режимы объедине Задний перехват SV405CC может быть укорочен до 6,5 мм, что обеспечивает<br>совместнмость с большим количеством устройств и объективов.<br>**9.3 Бинирование пикселей**<br>Камера SV405CC поддерживает программные режимы объединения пик еовместимость с большим количеством устройств и объективов.<br>
9.3 Бинирование пикселей<br>
Камера SV405CC поддерживает программные режимы объединения пикселей<br>
Бин1, Бин2, Бин3, Бин4.<br>
10. Уход и техническое обслуживание обор 9.3 Бинирование пикселей<br>Камера SV405CC поддерживает программные режимы объединения пикселей<br>Бин1, Бин2, Бин3, Бин4.<br>10. Уход и техническое обслуживание оборудования<br>3ащитите охладитель<br>3ащитите охладитель<br>называемый тепл 9.3 ЬНИИРОВАНИЕ ПИКСЕЛЕН<br>Имера SV405CC поддерживает программные режимы объединения пикселей<br>Бин1, Бин2, Бин3, Бин4.<br>10. Уход и техническое обслуживание оборудования<br>Защитите охладитель<br>которое охладитель фотокамеры следуе Камера SV405CC поддерживает программные режимы объединения пикселей<br>Бин1, Бин2, Бин3, Бин4.<br>**10. Уход и техническое обслуживание оборудования**<br>**Защитите охладитель**<br>При использовании фотокамеры следует избегать теплового ыни, ыни<sub>-</sub>, ыни, ыни-<br>**10. Уход и техническое обслуживание оборудования**<br>**Защитите охладитель**<br>При использовании фотокамеры следует избегать теплового удара. Так<br>называемый тепловой удар относится к внутреннему сильному **Защитите охладитель**<br>
При использовании фотокамеры следует избегать теплового удара. Так<br>
называемый тепловой удар относится к внутреннему сильному напряжению,<br>
которое охладитель должен выдерживать из-за пришипа теплов **Защитите охладитель** отокамеры следует избегать теплового удара. Так при использовании фотокамеры следует избегать теплового расширения которое охладитель должен выдерживать из-за принципа теплового расширения и ежатия, При использовании фотокамеры следует избегать теплового удара. Так<br>изываемый тепловой удар относится к вытуреннему сильному напряжению,<br>которо сохладитель должен выдерживать из-за принина теплового расширения<br>и жалин, ког называемый тепловой удар относится к внутреннему сильному напряжению,<br>искаторое охладитель должен выдерживать из-за принципа теплового расширения<br>и сжатия, когда температруа охладителя внезнию повышается или даже<br>Сильный которое охладитель должен выдерживать из-за принципа теплового расширения<br>и сжатия, когда температура охладителя виезанно повышается или падает.<br>Сильный тепловой удар может сократить срок службы охладителя или даже<br>полнос и сжатия, когда температура охладителя внезапно повышается или падает.<br>Сильный тепловой удар может сократить срок службы охладителя или даже<br>полностью повредить его. Поэтому, когда вы начинаете использовать кулер для<br>регу

Сильный тепловой удар может сократить срок службы охладителя или даже<br>полностью повредить его. Поэтому, когда вы начинаете использовать кулер для<br>веспировки температуры CMOS, вам следует избегать одновременного<br>включения полностью повредить его. Поэтому, когда вы начинаете использовать кулер для<br>регулировки температуры CMOS, вам следует избегать одновременного<br>овопочения кулера подаву подавленную мощность. Высото этого мощность кулера<br>оне регулировки температуры CMOS, вам следует избегать одновременного включения кулера на максимальную мощность. Вместо этого мощность кулера мощность кулера системно увеличика игания, если мощность кулера следует постепенно

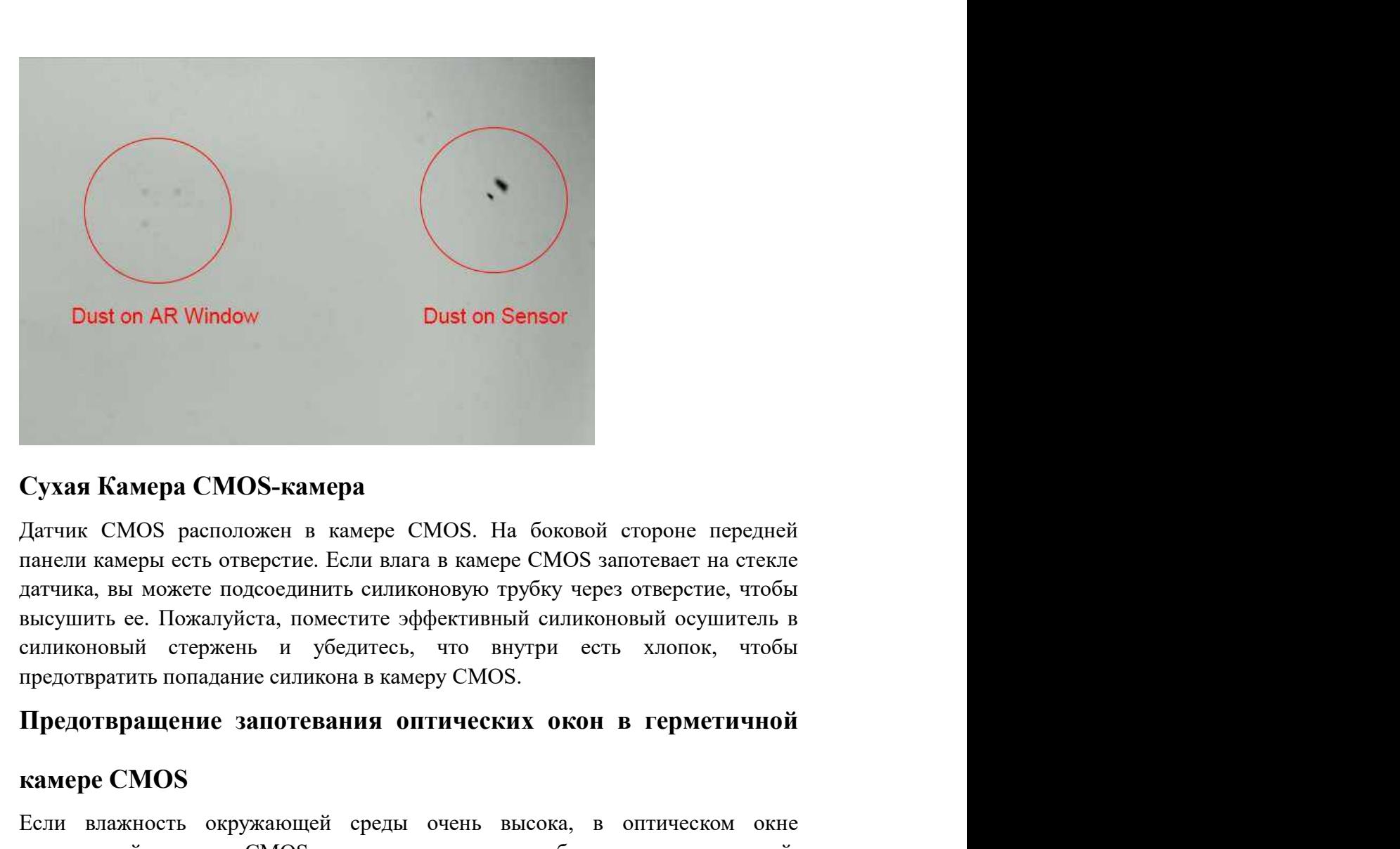

Dust on AR Window<br>
Dust on Sensor<br>
Cyxas Kamepa CMOS-камера<br>
Датчик CMOS расположен в камере CMOS. На боковой стороне п<br>
панели камеры есть отверстие. Если влага в камере CMOS запотевает на<br>
датчика, вы можете подсоединит **Сухая Камера СМОS-камера**<br>Дятчик СМОS расположен в камере СМОS. На боковой стороне передней<br>папели камеры сеть отверстие. Если влага в камере СМОS запотсвает на стекле<br>датчика, вы можете подсоединить силиконовую трубку Гухая Камера CMOS-камера<br>Датчик CMOS расположен в камере CMOS. На боковой стороне передней<br>папеши камеры еги отверстие. Если влага в камере CMOS запотевает на стехле<br>датчика, вы можете подсоединить силиконовую трубку чере Гухая Камера СМОЅ-камера<br>Датчик СМОЅ расположен в камере СМОЅ. На боковой стороне передшей<br>папсли камеры сеть отверстие. Если влага в камере СМО запотевает на стекле<br>датчика, вы можете подсоединить силиконовую трубку чере **Сухая Камера CMOS-камера**<br>Датчик CMOS расположен в камере CMOS. На боковой стороне передней<br>папеши камеры сеть отверстие. Если влага в камере CMOS запотевает на стекле<br>папеши камеры сеть отверственнить синимономую трубу **Сухая Камера СМОS-камера**<br>Датчик СМОS расположен в камере СМОS. На боковой стороне передней<br>панели камеры есть отверстие. Если влага в камере СМОS запотевает на стеже<br>датчика, вы можете подсоединить силиконовую трубку ч **Сухая Камера СМОЅ-камера**<br>
Датчик СМОЅ расположен в камере СМОЅ. На боковой стороне пер<br>
панели камеры есть отверстие. Если вликовую трубку через отверстие, ч<br>
датчик ави можете подсоедниить силиконовый сушить<br>
высушить Датчик СМОЅ расположен в камере СМОЅ. На боковой стороне передней<br>панели камеры есть отверстие. Если влага в камере СМОЅ запотевает на стекле<br>высущить ее. Пожалуйста, поместите эффективный силиконовый осушитель в<br>силиконо

гланели камеры есть отверстие. Если влага в камере CMOS запотевает на стекле датчика, вы можете подеоединить синиконовую трубку через отверстие, чтобы высушить се. Пожалуйста, поместите эффективный синиконовый сущитеть в датчика, вы можете подсоединить силиконовую трубку через отверстие, чтобы<br>высушить ее. Пожалуйста, поместите эффективный силиконовый осушитель в<br>силиконовый стержень и убедитесь, что внутри есть хлопок, чтобы<br>предотвратит высушить ее. Пожалуйста, поместите эффективный силиконовый осушитель в силиконовый стержень и убедитесь, что внутри есть хлопок, чтобы предотвратить попадание силикона в камеру CMOS.<br> **Предотвратит**ь попадание силикона в силиконовый стержень и убедитесь, что внутри есть хлопок, чтобы<br>предотвратить попадание силикона в камеру CMOS.<br> **Предотвращение запотевания онтических окон в герметичной**<br> **камере CMOS**<br>
Если влажность окружающей среды о предотвратить попадание силикона в камеру СМОS.<br> **Предотвращение запотевания оптических окон в герметичной**<br> **Если влажность окружаю**щей среды очень высока, в оптическом окне<br>
герметичной камеры CMOS могут возникнуть проб Предотвращение запотевания оптических окон в герметичной<br>камере CMOS<br>Если влажность окружающей среды очень высока, в оптическом окне<br>герметичной камеры CMOS могут возникнуть проблемы с конденсацией.<br>Камера имеет встроенн **камере CMOS**<br>
Если влажность окружающей среды очень высока, в оптическом окне<br>
терменичной камеры CMOS могут возникнуть проблемы с конденсацией.<br>
Камера имеет встроенную нагревательную пластину, которая нагреват датчик<br> **камере СМОS**<br>
Если влажность окружающей среды очень высока, в оптическом окне<br>
герметичной камеры СМОS могут возникнуть проблемы с кондененцией.<br>
Камера имеет встроенную агревательную пластину, которая нагревает датчик<br> Если влажность окружающей среды очень высока, в оптическом окне<br>герметичной камеры CMOS могут возникнуть проблемы с концепсацией.<br>Камера имеет встроенную натревательную пластину, которая нагреват датчих<br>для предотвращени

герметичной камеры CMOS могут возникнуть проблемы с конденсацией.<br>Камера имеет встроенную нагревательную пластину, которая нагревае то эффект очень для предотвращения запотевание. В большинстве случаев его эффект очень з

**Гарантия качества**<br>Гарантийный срок на камеру SV405CC составляет один год. В теч<br>гарантийного срока, если камера выйдет из строя, мы обеспечим беспла<br>послепродажное техническое обслуживания. Помимо гарантийных дней **Гарантия качества**<br>Гарантийный срок на камеру SV405CC составляет один год. В течение<br>гарантийного срока, если камера выйдет из строя, мы обеспечим бесплатное<br>послепродажное техническое обслуживание. Помимо гарантийных дн Гарантий качества<br>Гарантийный срок на камеру SV405CC составляет один год. В течение<br>гарантийного срока, если камера выйдет из строя, мы обеспечим бесплатное<br>послепродажное техническое обслуживание. Помимо гарантийных дней Гарантия качества<br>Гарантийный срок на камеру SV405CC составляет один год. В течение<br>гарантийного срока, если камера выйдет из строя, мы обеспечим бесплатное<br>послепродажное техническое обслуживание. Помимо гарантийных дней Гарантия качества<br>Гарантийный срок на камеру SV405CC составляет один год. В течение<br>предитийного срока, если камера выйдет из строя, мы обеспечим бесплатное<br>послепродажное техническое обслуживание. Помимо гарантийных дней Гарантия качества<br>Гарантийный срок на камеру SV405CC составляет один год. В течение<br>гарантийного срока, если камера выйдет из строя, мы обеспечим бесплатное<br>послепродажное техническое обслуживание. Помимо гарантийных дней Гарантия качества<br>Гарантийный срок на камеру SV405CC составляет один год. В течение<br>гарантийного срока, если камера выйдет из строя, мы обеспечим бесплатное<br>послепродажное техническое обслуживание. Помимо гарантийных дней Гарантия качества<br>Гарантийный срок на камеру SV405CC составляет один год. В течение<br>гарантийного срока, если камера выйдет из строя, мы обеспечим бесплатное<br>послепродажное техническое обслуживание. Помимо гарантийных дне Гарантия качества<br>
Тарантийный срок на камеру SV405CC составляет один год. В течение<br>
тарантийного срока, если камера выйдет из строя, мы обеспечим бесплатное<br>
послепродажное техническое обслуживание. Помимо гарантийных Гарантия качества<br>
Тарантийный срок на камеру SV405CC составляет один год. В течение<br>
тарантийного срока, ссли камера выйдет из стром, мы обеспечим бесплатнос<br>
послепродажное техническое обслуживание. Помимо гарантийных д Гарантии качества<br>Гарантийный срок на камеру SV405CC составляет один год. В течение<br>гарантийного срока, если камера выйдет из строя, мы обеспечим бесплатное<br>послепродажное техническое обслуживание. Помимо гарантийных дней Гаранттия качества<br>
Тарантийный срок на камеру SV405CC составляет один год. В теление<br>
прантийного срока, если камера выйдет из строя, мы обеспечим бесплатное<br>
послепродажное техническое обслуживание. Помимо гарантийных Гарантия качества<br>Гарантийный срок на камеру SV405CC составляет один год. В течение<br>парантийного срока, если камера выйдет из стром, мы обеспечим бесплатное<br>послепродажное техническое обслуживание. Помимо гарантийных дней Гарантия качества<br>Гарантийный срок на камеру SV405CC составляет один год. В течение<br>послепродажное техническое обслуживание. Помимо гарантийных дней, мы<br>предоставляем пожизненное техническое обслуживание и наимаем плату т Гарантия качества<br>
Гарантийный срок на камеру SV405CC составляет один год.<br>
Гарантийный срок на камеру SV405CC составляет один год.<br>
послепродажное техническое обслуживание и взимаем плослепродажное покупкивание и взимаем Гарантии качества<br>Гарантийный срок на камеру SV405CC составляет один год. В течение<br>парантийного срока, если камера выйдет из стром, мы обеспечим бесплатное<br>послепродажное техническое обслуживание. Помимо гарантийных дне 1 арантня качества<br>Гарантийный срок на камеру SV405CC составляет один год. В течет<br>парантийный срок на камера выйдет из строя, мы обеспечим бесплат<br>послепродажное техническое обслуживание. Помимо гарантийных дней,<br>предост Гарантийный срок на камеру SV405CC составляет один год. В течение<br>тарантийного срока, если камера выйдет из строя, мы обеспечим бесплетного постопостопо-<br>послепродажное тосинческое обслуживание и взимаем плату только<br>пред